## **Funzioni del Quadro VO**

Il quadro VO può essere abilitato, all'interno della Dichiarazione dei Redditi, esclusivamente dai soggetti esonerati dall'obbligo di presentazione della Dichiarazione annuale Iva, al fine di comunicare OPZIONI o REVOCHE esercitate durante il periodo di imposta.

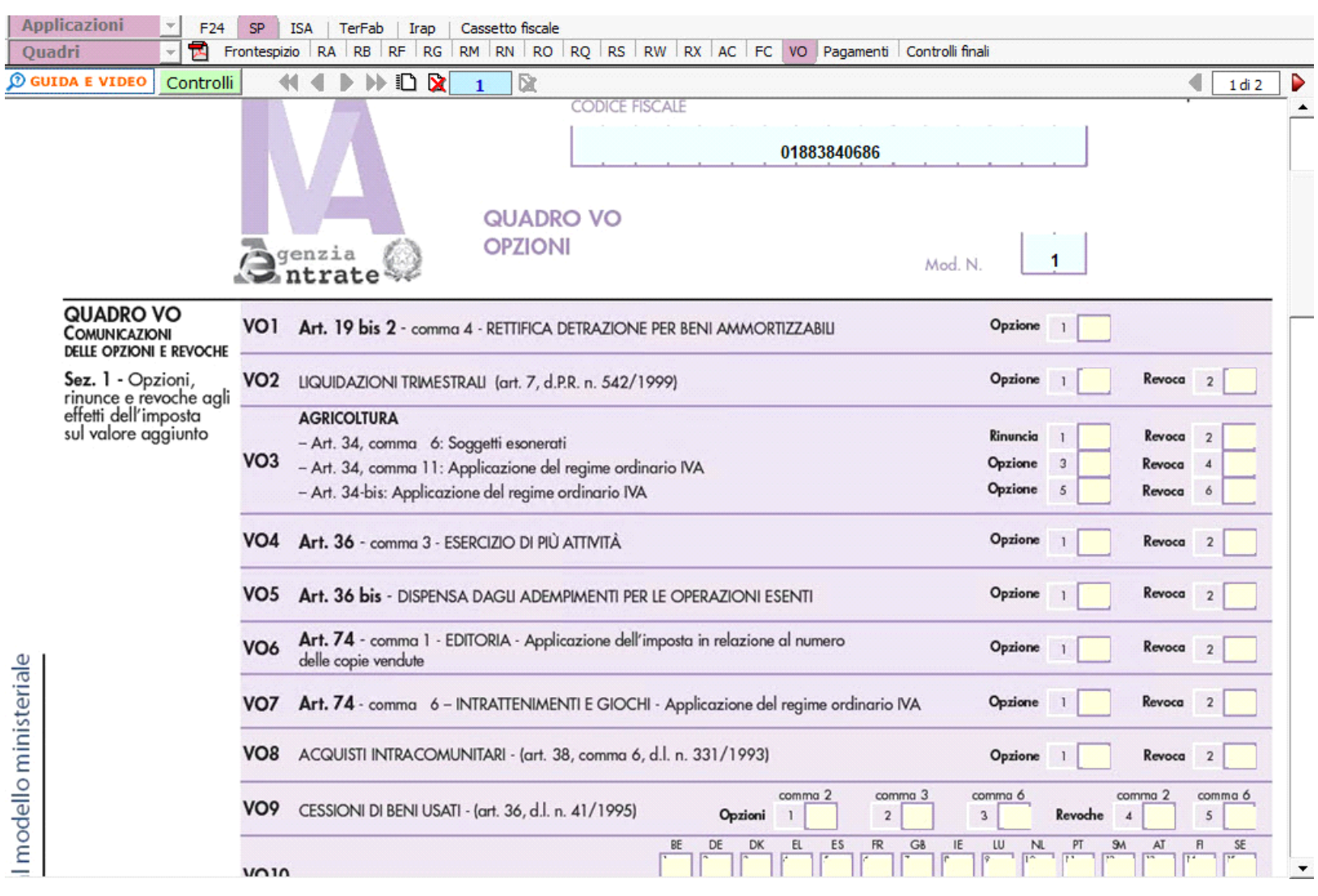

N° doc. 37576 - aggiornato il 27/04/2022 - Autore: GBsoftware S.p.A

GBsoftware S.p.A. - Via B. Oriani, 153 00197 Roma - C.Fisc. e P.Iva 07946271009 - Tel. 06.97626336 - Fax 075.9460737 - [email protected]